In Content Manager, there are various available options to search for records. **All records in the system –** including their content and metadata (or information about them) – **are 100% searchable**.

## Four search options:

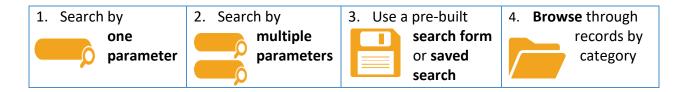

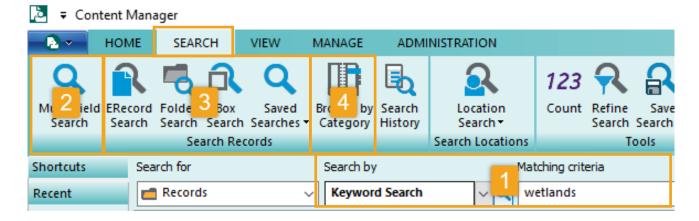

## Most common search parameters:

**Keyword Search** – any word(s) from the content, title, notes, and 10+ other metadata fields; can be used with boolean syntax "AND," "NOT," "OR"

Record Number – unique number of the record, auto-generated by the system

Date Filed – date the record was created/entered in or filed to the system

**Date Created** – the date the record was originally created, sent or received (*Erecords only*)

Record Type – narrow down to a specific type/format of the record: Box, Digital Folder, ERecord, etc.

In space – whether the box is in the Records Center or not (Boxes only)

**Checked in by** – the name of the person that filed the record (*ERecord only*)

**Creator** – the name of the person that created the record (*Boxes or folders only*)

For other search parameters not included above, refer to the Search Fields Crosswalk job aids.

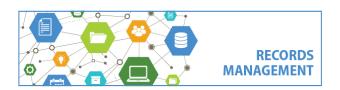

King County Records Management Program
206-477-6889 - records.management@kingcounty.gov
www.kingcounty.gov/recordsmanagement

## Other tools and hints:

1. **Refine Search** button (or **F7**) – use this button after searching to change or narrow down a search.

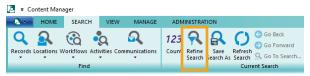

2. Use quotes for phrases or hyphenated words/numbers (e.g. "project report," "552-555-554").

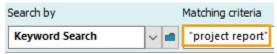

3. Use wildcards (asterisks) for partial words (e.g. duwam\*).

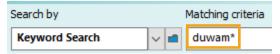

4. Use **Search History** – Review all your past searches. (Search History available after performing a search)

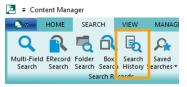

5. **Do not** change the **Search for** setting if using the one-parameter search.

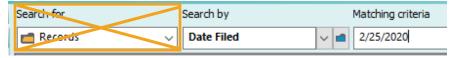

## **Pro Tips!**

- ✓ Before searching, determine what you already know about what you are trying to find: (i.e. keywords, numbers, formats, date ranges, user names, etc.)
- ✓ Following consistent folder structures and naming conventions across your organization will help to imply searching in the future.

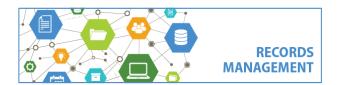

King County Records Management Program
206-477-6889 - records.management@kingcounty.gov
www.kingcounty.gov/recordsmanagement